## **PageSpeed Insights**

#### **Mobile**

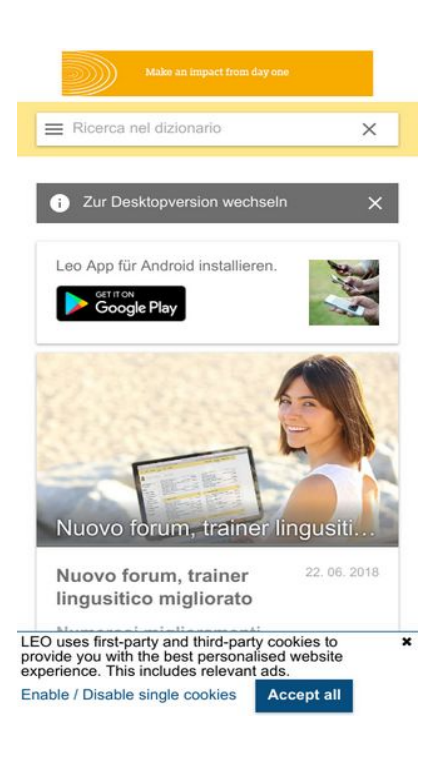

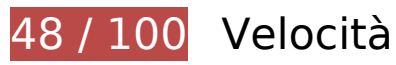

 **Soluzioni da implementare:** 

## **Evita reindirizzamenti delle pagine di destinazione**

La tua pagina ha 3 reindirizzamenti. I reindirizzamenti causano ulteriori ritardi nel caricamento della pagina.

[Evita reindirizzamenti di pagine di destinazione](http://sitedesk.net/redirect.php?url=https%3A%2F%2Fdevelopers.google.com%2Fspeed%2Fdocs%2Finsights%2FAvoidRedirects) per la seguente catena di URL reindirizzati.

- http://leo.org/
- https://www.leo.org/
- https://dict.leo.org/
- https://dict.leo.org/tedesco-italiano/

# **Mobile**

## **Elimina JavaScript e CSS che bloccano la visualizzazione nei contenuti above-the-fold**

La tua pagina presenta 1 risorse script e 2 risorse CSS di blocco. Ciò causa un ritardo nella visualizzazione della pagina.

Non è stato possibile visualizzare alcun contenuto above-the-fold della pagina senza dover attendere il caricamento delle seguenti risorse. Prova a rimandare o a caricare in modo asincrono le risorse di blocco oppure incorpora le parti fondamentali di tali risorse direttamente nel codice HTML.

[Rimuovi il codice JavaScript che blocca la visualizzazione](http://sitedesk.net/redirect.php?url=https%3A%2F%2Fdevelopers.google.com%2Fspeed%2Fdocs%2Finsights%2FBlockingJS):

https://dict.leo.org/js/dist/dict.webpack-da774938.js

[Ottimizza la pubblicazione CSS](http://sitedesk.net/redirect.php?url=https%3A%2F%2Fdevelopers.google.com%2Fspeed%2Fdocs%2Finsights%2FOptimizeCSSDelivery) degli elementi seguenti:

- https://dict.leo.org/js/dist/dict.webpack.critical-efcdd93f.css
- https://dict.leo.org/js/dist/dict.webpack-0e04564e.css

# **Possibili soluzioni:**

### **Sfrutta il caching del browser**

Se viene impostata una data di scadenza o un'età massima nelle intestazioni HTTP per le risorse statiche, il browser carica le risorse precedentemente scaricate dal disco locale invece che dalla rete.

[Utilizza la memorizzazione nella cache del browser](http://sitedesk.net/redirect.php?url=https%3A%2F%2Fdevelopers.google.com%2Fspeed%2Fdocs%2Finsights%2FLeverageBrowserCaching) per le seguenti risorse memorizzabili nella cache:

- https://www.googletagmanager.com/gtm.js?id=GTM-5MHH6M (15 minuti)
- https://www.google-analytics.com/analytics.js (2 ore)
- https://app.bidhead.net/bidhead\_2.18.15.js (8 ore)

# **Mobile**

## **Dai la priorità ai contenuti visibili**

La tua pagina richiede ulteriori round trip di rete per visualizzare i contenuti above the fold. Per avere un rendimento ottimale, riduci la quantità di codice HTML necessario per visualizzare i contenuti above the fold.

L'intera risposta HTML non è stata sufficiente per la visualizzazione dei contenuti above the fold. Generalmente, questo indica che per il rendering dei contenuti above the fold sono state necessarie risorse aggiuntive, caricate dopo l'analisi HTML. [Dai la priorità ai contenuti visibili](http://sitedesk.net/redirect.php?url=https%3A%2F%2Fdevelopers.google.com%2Fspeed%2Fdocs%2Finsights%2FPrioritizeVisibleContent) necessari per la visualizzazione above the fold, includendoli direttamente nella risposta HTML.

- È stato possibile visualizzare solo il 60% circa dei contenuti above the fold finali con la risposta HTML completa.
- Fai clic per visualizzare lo screenshot solo con la risposta HTML: snapshot:2

# **6 regole rispettate**

### **Abilita la compressione**

La compressione è attiva. Leggi ulteriori informazioni sull'[attivazione della compressione.](http://sitedesk.net/redirect.php?url=https%3A%2F%2Fdevelopers.google.com%2Fspeed%2Fdocs%2Finsights%2FEnableCompression)

### **Riduci tempo di risposta del server**

Il tuo server ha risposto rapidamente. Leggi ulteriori informazioni sull'[ottimizzazione del tempo di](http://sitedesk.net/redirect.php?url=https%3A%2F%2Fdevelopers.google.com%2Fspeed%2Fdocs%2Finsights%2FServer) [risposta del server.](http://sitedesk.net/redirect.php?url=https%3A%2F%2Fdevelopers.google.com%2Fspeed%2Fdocs%2Finsights%2FServer)

### **Minimizza CSS**

Il tuo CSS è minimizzato. Leggi ulteriori informazioni su [come minimizzare i CSS.](http://sitedesk.net/redirect.php?url=https%3A%2F%2Fdevelopers.google.com%2Fspeed%2Fdocs%2Finsights%2FMinifyResources)

### **Minimizza HTML**

Il tuo HTML è minimizzato. Leggi ulteriori informazioni su [come minimizzare l'HTML.](http://sitedesk.net/redirect.php?url=https%3A%2F%2Fdevelopers.google.com%2Fspeed%2Fdocs%2Finsights%2FMinifyResources)

# **Minimizza JavaScript**

I tuoi contenuti JavaScript sono minimizzati. Leggi ulteriori informazioni su [come minimizzare il](http://sitedesk.net/redirect.php?url=https%3A%2F%2Fdevelopers.google.com%2Fspeed%2Fdocs%2Finsights%2FMinifyResources) [JavaScript.](http://sitedesk.net/redirect.php?url=https%3A%2F%2Fdevelopers.google.com%2Fspeed%2Fdocs%2Finsights%2FMinifyResources)

## **Ottimizza immagini**

Le tue immagini sono ottimizzate. Leggi ulteriori informazioni sull'[ottimizzazione delle immagini.](http://sitedesk.net/redirect.php?url=https%3A%2F%2Fdevelopers.google.com%2Fspeed%2Fdocs%2Finsights%2FOptimizeImages)

# **100 / 100** Esperienza utente

 **5 regole rispettate** 

**Evita plug-in**

Risulta che la tua pagina non utilizzi plug-in. Questo impedisce ai contenuti di essere utilizzati su molte piattaforme. Scopri ulteriori informazioni sull'importanza di [evitare i plug-in.](http://sitedesk.net/redirect.php?url=https%3A%2F%2Fdevelopers.google.com%2Fspeed%2Fdocs%2Finsights%2FAvoidPlugins)

## **Configura la viewport**

Per la pagina è stata specificata una viewport corrispondente alle dimensioni del dispositivo che consente la corretta visualizzazione della pagina su tutti i dispositivi. Leggi ulteriori informazioni sulla [configurazione di viewport.](http://sitedesk.net/redirect.php?url=https%3A%2F%2Fdevelopers.google.com%2Fspeed%2Fdocs%2Finsights%2FConfigureViewport)

### **Imposta le dimensioni per la visualizzazione**

I contenuti della pagina rientrano nella visualizzazione. Scopri ulteriori informazioni su come [adattare le dimensioni dei contenuti alla visualizzazione.](http://sitedesk.net/redirect.php?url=https%3A%2F%2Fdevelopers.google.com%2Fspeed%2Fdocs%2Finsights%2FSizeContentToViewport)

**Imposta dimensioni appropriate per target tocco**

Tutti i link/pulsanti della pagina sono abbastanza grandi per consentire a un utente di toccarli facilmente sul touchscreen. Leggi ulteriori informazioni sulle [dimensioni appropriate dei target dei](http://sitedesk.net/redirect.php?url=https%3A%2F%2Fdevelopers.google.com%2Fspeed%2Fdocs%2Finsights%2FSizeTapTargetsAppropriately)

### **[Mobile](http://sitedesk.net/redirect.php?url=https%3A%2F%2Fdevelopers.google.com%2Fspeed%2Fdocs%2Finsights%2FSizeTapTargetsAppropriately)**

#### [tocchi.](http://sitedesk.net/redirect.php?url=https%3A%2F%2Fdevelopers.google.com%2Fspeed%2Fdocs%2Finsights%2FSizeTapTargetsAppropriately)

### **Utilizza dimensioni di carattere leggibili**

Il testo della pagina è leggibile. Leggi ulteriori informazioni sull'[utilizzo di dimensioni di carattere](http://sitedesk.net/redirect.php?url=https%3A%2F%2Fdevelopers.google.com%2Fspeed%2Fdocs%2Finsights%2FUseLegibleFontSizes) [leggibili.](http://sitedesk.net/redirect.php?url=https%3A%2F%2Fdevelopers.google.com%2Fspeed%2Fdocs%2Finsights%2FUseLegibleFontSizes)

#### **Velocità**

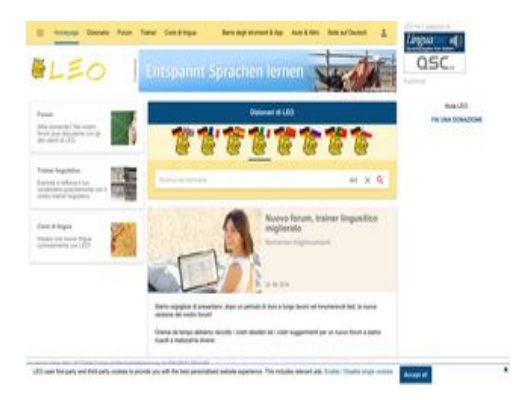

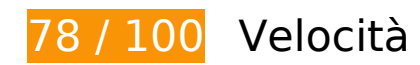

*B* Soluzioni da implementare:

### **Elimina JavaScript e CSS che bloccano la visualizzazione nei contenuti above-the-fold**

La tua pagina presenta 1 risorse script e 1 risorse CSS di blocco. Ciò causa un ritardo nella visualizzazione della pagina.

Non è stato possibile visualizzare alcun contenuto above-the-fold della pagina senza dover attendere il caricamento delle seguenti risorse. Prova a rimandare o a caricare in modo asincrono le risorse di blocco oppure incorpora le parti fondamentali di tali risorse direttamente nel codice HTML.

[Rimuovi il codice JavaScript che blocca la visualizzazione](http://sitedesk.net/redirect.php?url=https%3A%2F%2Fdevelopers.google.com%2Fspeed%2Fdocs%2Finsights%2FBlockingJS):

https://dict.leo.org/js/dist/www.webpack-d2946175.js

#### **Velocità**

[Ottimizza la pubblicazione CSS](http://sitedesk.net/redirect.php?url=https%3A%2F%2Fdevelopers.google.com%2Fspeed%2Fdocs%2Finsights%2FOptimizeCSSDelivery) degli elementi seguenti:

https://dict.leo.org/js/dist/www.webpack-3008b921.css

# **Possibili soluzioni:**

### **Evita reindirizzamenti delle pagine di destinazione**

La tua pagina ha 2 reindirizzamenti. I reindirizzamenti causano ulteriori ritardi nel caricamento della pagina.

[Evita reindirizzamenti di pagine di destinazione](http://sitedesk.net/redirect.php?url=https%3A%2F%2Fdevelopers.google.com%2Fspeed%2Fdocs%2Finsights%2FAvoidRedirects) per la seguente catena di URL reindirizzati.

- http://leo.org/
- https://www.leo.org/
- https://www.leo.org/tedesco-italiano

# **Abilita la compressione**

La compressione delle risorse con gzip o deflate può ridurre il numero di byte inviati tramite la rete.

[Attiva la compressione](http://sitedesk.net/redirect.php?url=https%3A%2F%2Fdevelopers.google.com%2Fspeed%2Fdocs%2Finsights%2FEnableCompression) per le seguenti risorse al fine di ridurre le relative dimensioni di trasferimento di 9,2 KiB (riduzione del 84%).

- La compressione di https://image6.pubmatic.com/AdServer/PugMaster?rnd=54231634&p=1 42525&s=0&a=0&ptask=ALL&np=0&fp=0&mpc=0&spug=1&coppa=0&gdpr=0&gdpr\_cons ent=&sec=1&kdntuid=1 potrebbe consentire di risparmiare 4,7 KiB (riduzione del 76%).
- La compressione di https://simage2.pubmatic.com/AdServer/Pug?vcode=bz0yJnR5cGU9MSZ qcz0xJmNvZGU9MTk2OSZ0bD0yNTkyMDA=&piggybackCookie=16cdfb91-246c-42ceb155-5e00e8d67864 potrebbe consentire di risparmiare 1,5 KiB (riduzione del 97%).
- La compressione di https://simage2.pubmatic.com/AdServer/Pug?vcode=bz0yJnR5cGU9MSZ qcz0xJmNvZGU9MjE5MSZ0bD0yNTkyMDA=&piggybackCookie=W6IbTAAAAF0goFME&gdpr= 0&gdpr\_consent= potrebbe consentire di risparmiare 1,5 KiB (riduzione del 97%).

#### **Velocità**

- La compressione di https://simage2.pubmatic.com/AdServer/Pug?vcode=bz0yJnR5cGU9MSZ qcz0xJmNvZGU9Mjk0NSZ0bD0xMjk2MDA=&piggybackCookie=c5a85599-56e1-404d-9263-c adc8f144ea5 potrebbe consentire di risparmiare 1,5 KiB (riduzione del 97%).
- La compressione di https://fastlane.rubiconproject.com/a/api/fastlane.json?account\_id=1328 6&site\_id=56090&zone\_id=438824&size\_id=15&alt\_size\_ids=9%2C8%2C10&p\_pos=atf&rp floor=0.01&tk\_flint=bidhead\_lite\_v2.18.1&p\_screen\_res=1366x768&rand=0.457551014842 4655&rf=https%3A%2F%2Fwww.leo.org%2Ftedesco-italiano potrebbe consentire di risparmiare 110 B (riduzione del 36%).

### **Sfrutta il caching del browser**

Se viene impostata una data di scadenza o un'età massima nelle intestazioni HTTP per le risorse statiche, il browser carica le risorse precedentemente scaricate dal disco locale invece che dalla rete.

[Utilizza la memorizzazione nella cache del browser](http://sitedesk.net/redirect.php?url=https%3A%2F%2Fdevelopers.google.com%2Fspeed%2Fdocs%2Finsights%2FLeverageBrowserCaching) per le seguenti risorse memorizzabili nella cache:

- https://www.googletagmanager.com/gtm.js?id=GTM-5MHH6M (15 minuti)
- https://gum.criteo.com/sync?c=30&r=2&j=cr\_handle\_data\_a (60 minuti)
- https://www.google-analytics.com/analytics.js (2 ore)
- https://app.bidhead.net/bidhead 2.18.15.js (8 ore)

### **Minimizza HTML**

La compattazione del codice HTML e dell'eventuale codice JavaScript e CSS incorporato in esso contenuto può far risparmiare parecchi byte di dati e velocizzare i tempi di download e analisi.

[Minimizza HTML](http://sitedesk.net/redirect.php?url=https%3A%2F%2Fdevelopers.google.com%2Fspeed%2Fdocs%2Finsights%2FMinifyResources) per le seguenti risorse al fine di ridurne le dimensioni di 4,5 KiB (riduzione del 99%).

La minimizzazione di https://simage2.pubmatic.com/AdServer/Pug?vcode=bz0yJnR5cGU9MS Zqcz0xJmNvZGU9MTk2OSZ0bD0yNTkyMDA=&piggybackCookie=16cdfb91-246c-42ceb155-5e00e8d67864 potrebbe consentire di risparmiare 1,5 KiB (riduzione del 99%).

- La minimizzazione di https://simage2.pubmatic.com/AdServer/Pug?vcode=bz0yJnR5cGU9MS Zqcz0xJmNvZGU9MjE5MSZ0bD0yNTkyMDA=&piggybackCookie=W6IbTAAAAF0goFME&gdpr =0&gdpr\_consent= potrebbe consentire di risparmiare 1,5 KiB (riduzione del 99%).
- La minimizzazione di https://simage2.pubmatic.com/AdServer/Pug?vcode=bz0yJnR5cGU9MS Zqcz0xJmNvZGU9Mjk0NSZ0bD0xMjk2MDA=&piggybackCookie=c5a85599-56e1-404d-9263 cadc8f144ea5 potrebbe consentire di risparmiare 1,5 KiB (riduzione del 99%).

## **Ottimizza immagini**

La corretta formattazione e compressione delle immagini può far risparmiare parecchi byte di dati.

[Ottimizza le immagini seguenti](http://sitedesk.net/redirect.php?url=https%3A%2F%2Fdevelopers.google.com%2Fspeed%2Fdocs%2Finsights%2FOptimizeImages) per ridurne le dimensioni di 89 KiB (riduzione del 80%).

- La compressione e il ridimensionamento di https://dict.leo.org/pages/img/news/2018/forum\_ankuendigung.jpg potrebbe consentire di risparmiare 86,2 KiB (riduzione del 88%).
- La compressione di https://dict.leo.org/img/adv/logo\_2018-09-19T08:38:01--5d670568.png potrebbe consentire di risparmiare 2,8 KiB (riduzione del 22%).

# **4 regole rispettate**

### **Riduci tempo di risposta del server**

Il tuo server ha risposto rapidamente. Leggi ulteriori informazioni sull'[ottimizzazione del tempo di](http://sitedesk.net/redirect.php?url=https%3A%2F%2Fdevelopers.google.com%2Fspeed%2Fdocs%2Finsights%2FServer) [risposta del server.](http://sitedesk.net/redirect.php?url=https%3A%2F%2Fdevelopers.google.com%2Fspeed%2Fdocs%2Finsights%2FServer)

## **Minimizza CSS**

Il tuo CSS è minimizzato. Leggi ulteriori informazioni su [come minimizzare i CSS.](http://sitedesk.net/redirect.php?url=https%3A%2F%2Fdevelopers.google.com%2Fspeed%2Fdocs%2Finsights%2FMinifyResources)

### **Minimizza JavaScript**

#### **Velocità**

I tuoi contenuti JavaScript sono minimizzati. Leggi ulteriori informazioni su [come minimizzare il](http://sitedesk.net/redirect.php?url=https%3A%2F%2Fdevelopers.google.com%2Fspeed%2Fdocs%2Finsights%2FMinifyResources) [JavaScript.](http://sitedesk.net/redirect.php?url=https%3A%2F%2Fdevelopers.google.com%2Fspeed%2Fdocs%2Finsights%2FMinifyResources)

## **Dai la priorità ai contenuti visibili**

I tuoi contenuti above the fold presentano priorità corrette. Leggi ulteriori informazioni sull'[assegnazione di priorità ai contenuti visibili.](http://sitedesk.net/redirect.php?url=https%3A%2F%2Fdevelopers.google.com%2Fspeed%2Fdocs%2Finsights%2FPrioritizeVisibleContent)